## $\boxtimes$

**2D操作**

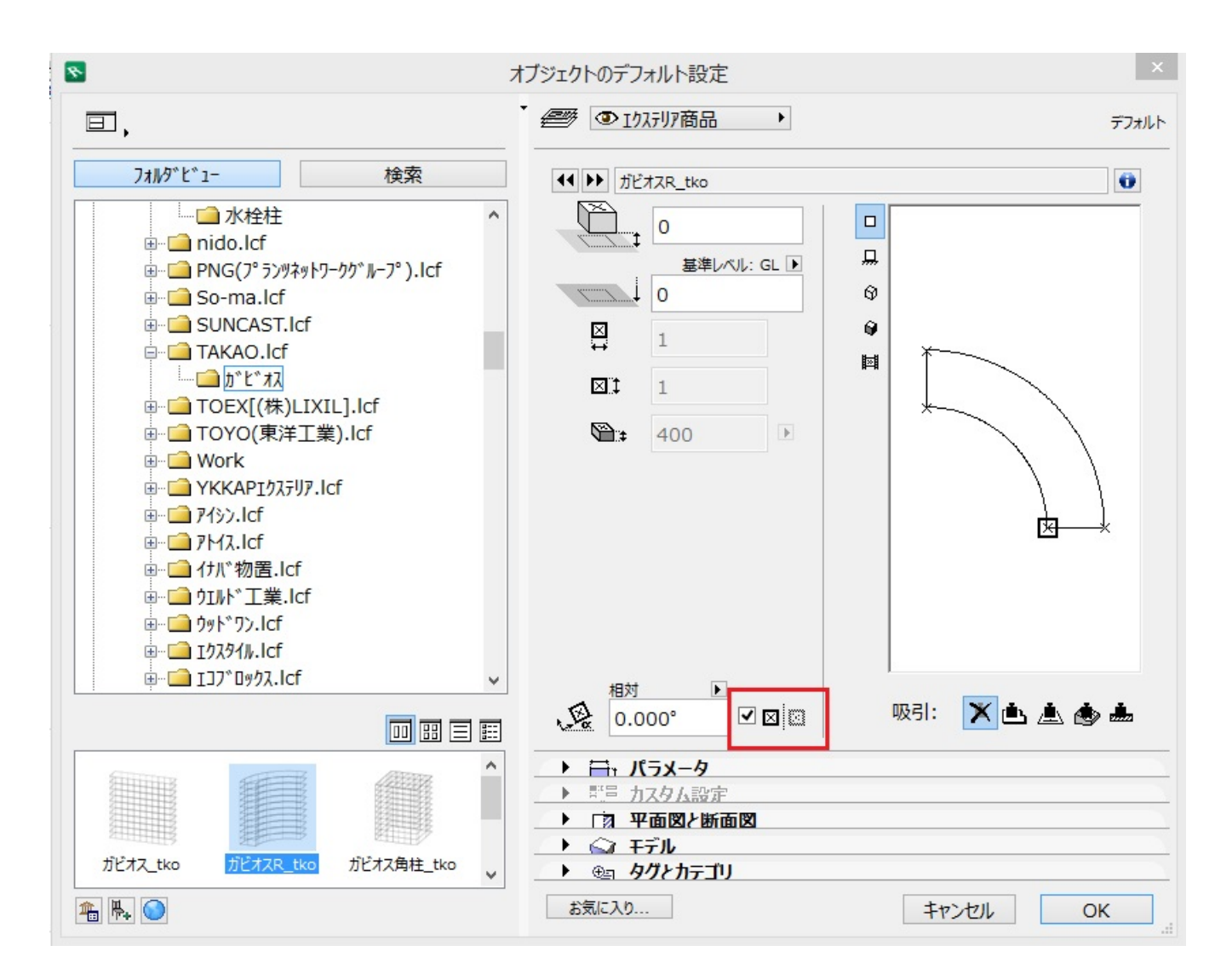

## ※ライブラリ語品<sub>系に</sub>RIKCAD

ID: #1371

 $: 2018 - 01 - 2311:48$ 

製作者: 大木本